## 2.3 IBD of more than 2 genes 2.3.1 Four genes of two people

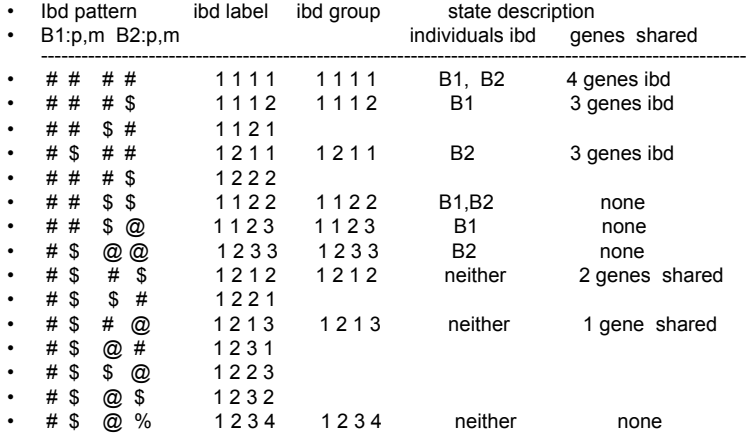

# 2.3.2 Any number of genes

- Order the k individuals, and the two genes within each (e.g. paternal then maternal).
- Label the 2k ordered genes sucessively, giving each the label previously assigned to genes to which it is ibd, and otherwise the next available integer.
- For example, in the state 1 2 1 3 4 4 1 5, the paternal genes of individuals 1,2, and 4 are ibd and the two genes of individual 3 are ibd.
- Reduce to genotypically equivalent classes of states: 12 13 44 15, 12 31 44 15, 12 31 44 51, 12 13 44 51, 12 23 44 25, 12 32 44 25, 12 32 44 52 and12 23 44 52 are all equivalent: Individuals 1,2,4 share one gene, and the two genes of individual 3 are ibd.
- Note that when the two genes of the first individual are interchanged, we must relabel the genes 1 and 2, to obtain a legal state label.
- The case of 4 genes of two individuals is shown in the Table 2.3.1: there are 15 states and 9 state classes.
- For 12 genes in 6 individuals there are more than 4 million states, but only about 198,000 state classes.

## 2.3.3 RELATIONSHIPS BETWEEN TWO NON-INBRED RELATIVES

- For two non-inbred relatives, there are 7 states, 3 classes, and 2 probabilities  $Ki = P(i)$  genes shared ibd), with  $K2 + K1 + K0 = 1$ .
- The following equations relate  $\psi$  and  $\kappa i$ , i=0,1,2:  $\psi = (1/2) K2 + (1/4) K1 = (1/4) (1 + K2 - K0)$  $\psi(B1,B2) = (1/4)(\psi(M1,M2) + \psi(M1,F2) +$  $\psi(F1,M2) + \psi(F1,F2)$
- Then
	- also .  $K2(B1,B2) = \psi(M1,M2) \psi(F1,F2) + \psi(M1,F2)\psi(F1,M2)$
- $K1(B1,B2) = 4 \psi(B1,B2) 2 K2(B1,B2),$
- And  $K0(B1,B2) = 1 K1(B1,B2) K2(B1,B2)$ .

## Table of K values for relationships

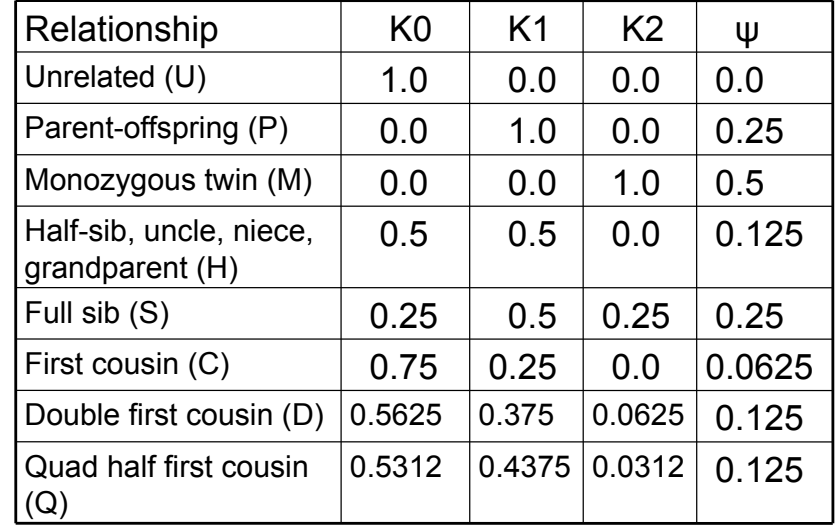

### Representation of relationships in a triangle of unit height

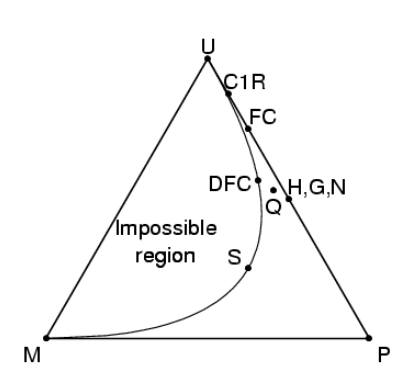

• Any set of three numbers summing to 1 can be represented as a point in a unit-height triangle.

The relationships of the table are shown in the figure.

• Applying the Arithmetic Geometric means inequality to these same equations shows K1^2 is always at least

4\*K0\*K2 for all real relationships. The excluded area is show in the figure. (See book, P.38, for details.)

### 2.3.4 EXAMPLE OF QUADRUPLE HALF FIRST COUSINS

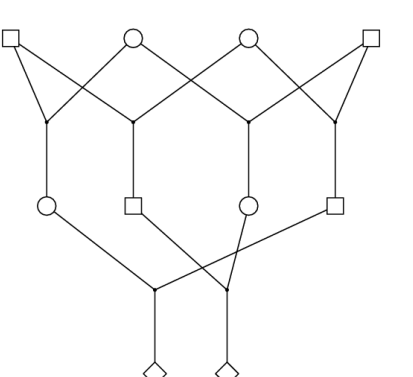

- The example of QHFC shows it is possible for all four of  $\psi(M1,M2)$ ,  $\psi$ (F1,F2),  $\psi$ (M1,F2) and  $\psi$ (F1,M2) to be non-zero without the children being inbred.
- Apply equations of 2.3.3 for QHFC.
- $\psi(M1,M2)= \psi(F1,F2) = \psi(M1,F2)$ <br>=  $\psi(F1,M2)$  =1/8. Then
- $K2 = (1/8)^*(1/8) + (1/8)^*(1/8) = 1/32$  $\psi = (1/4)(1/8 + 1/8 + 1/8 + 1/8) = 1/8$  $K1 = 4$   $\omega$ - 2 K2 = 7/16, and  $KO = 1 - K2 - K1 = 17/32$ .
- In the triangle, QHFC are midway between DFC and half-sibs

#### 2.4 DATA ON RELATIVES 2.4.1 FROM INHERITANCE TO DATA

- *Segregation* of genes is fully specified by *meiosis indicators:* . S\_i = 0 if gene is parent's maternal gene  $\overline{z}$  = 1 if gene is parent's paternal gene where  $i = 1,...,m$  indexes the meioses.
- S i are independent each with P(S i = 0) = P(S i = 1) =(1/2).
- ibd at a locus is a function of the S i at that locus.
- The general formula for data Y:  $P(Y) = \sum S P(Y | S) P(S) = \sum S P(Y | J(S)) P(S)$  $= \Sigma \bar{J} P(Y | J) \dot{P}(J)$
- $P(Y | J(S))$  is the sum over all possible assignments  $\Omega$  of allelic types to founder genes (FGL) of the product of allele frequencies q(a  $(k)$ ) of assigned alleles  $a(k)$ :
- P(Y | J(S)) =  $\Sigma_\Omega \Pi_k$  q(a(k)) =  $\Sigma_\Omega \Pi_a$  q(a)^n(a) where n(a) is the number of FGL that are assigned allelic type a in a particular assignment  $\Omega$ .

#### 2.4.2 Examples of 1 and 2 individuals

• DATA ON 1 INDIVIDUAL : Suppose we observe someone who is A1A1. The possible ibd states are  $J = (I,N)$ , with  $P(I) = f$ ,  $P(N) = 1-f$ . So P(A1A1) = P(A1A1 | I) f + P(A1A1 |N) (1-f) = q f + q^2 (1-f) =q ( f + q - qf).

• DATA ON TWO INDIVIDUALS

The relationship between the two individuals determines the probabilities  $\Delta 1$ , ...,  $\Delta 9$  of the 9 ibd classes (groups of states). Suppose we observe the individuals to be AA and AC. The left hand side tabulates P(J), for states J and P(AA,AC |J):

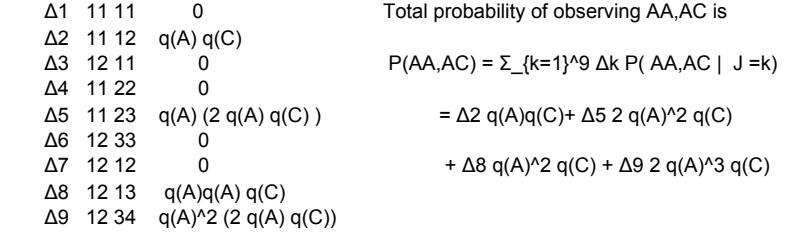

### 2.4.3 DATA ON A NON-INBRED PAIR

- Given relationship R and data  $Y = (G1, G2)$ , the genotypes of the pair of individuals.
- Let  $J(i)$ ,  $(i=0,1,2)$  denote the state of ibd in which the two non-inbred individuals share i genes ibd, and  $Ki = Ki(R)$ the probabilities of state J(i) implied by R.
- $P(G1, G2 ; R) = \sum_{i} P(Y | J(i)) P(J(i); R)$  $= K(0) P(G1, G2 | J(0)) + K(1) P(G1, G2 | J(1))$ 
	- $+$  K2(R) P(G1,G2)  $\left(\frac{1}{2}\right)$  J(2)  $\left(\frac{1}{2}\right)$
	- $= K0 P(G1.G2)$  Unrel) + K1  $P(G1.G2 | Par-offsp)$ + K2 P(G1,G2 | MZ-twins) .
	- $=$  K0 P(G1) P(G2) + K1 P(G1) P(kid=G2 | par=G1)
		- + K2 P(G1) I(G2 = G1).

## 2.4.4 Example of use of general formula, using the JV pedigree.

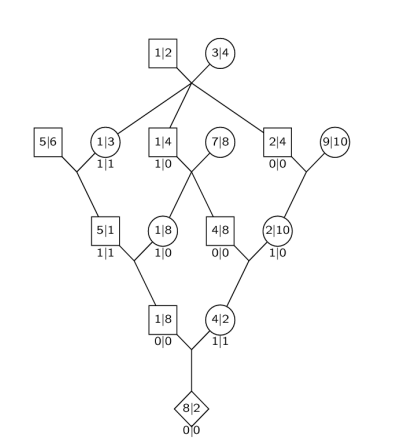

- Label the founder genomes (FGL).
- Any segregation pattern of genes, S, enables us to track the FGL down the pedigree.
- This in turn specifies which genes of which individuals are ibd.
- In this example, males are on left, and females on the right of each marriage.
- In this example, paternal FGL and S are on left, maternal FGL and S are on the right of each individual.

### Adding genotype data Y on five individuals

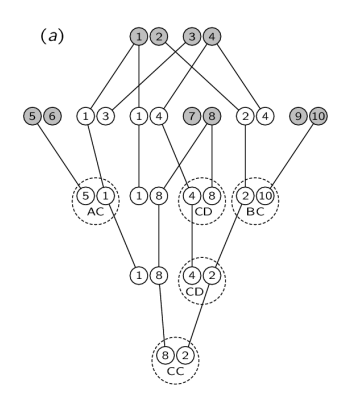

- Here we have the same pattern of segregation S as before, where now we show paths of descent of genes.
- Five individuals are observed as shown with genotypes AC, CD, BC, CD and CC for a locus with (at least) 4 alleles.
- On the next page, we form the FGL-graph. The nodes are FGL present in observed individuals, and lines connect FGL in the same observed individual.

## Computing the probability

 $(b)$ 5  $\mathbf{1}$ 

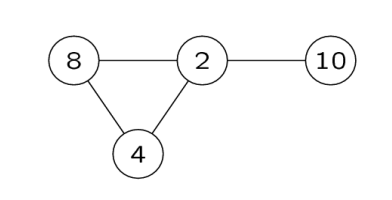

- Next we assign allelic types to the FGL.
- An FGL not present can be anything: total probability 1.
- FGL 1 and 5 can be 1=A,5=C or 1=C,5=A, total probability 2q(A)q  $(C).$
- A bit of thought shows there is 1 assignment possible for the other component: 8=2=C, 4=D, 10=B with probability  $q(B) q(C)^2 q(D)$ .
- Combining we have total probability  $2 q(A) q(B) q(C)^3 q(D)$ .
- There will always be 2,1, or 0 possible assignments.